# Sviluppare progetti come cultura Open

Ing. Valentino Vaia

### # Premessa

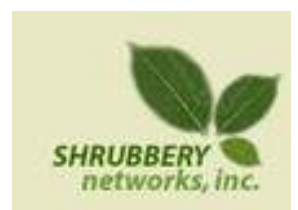

### Partecipazione allo sviluppo di un progetto Open: Rancid - Really Awesome New Cisco conflg Differ

### Genesi di MakeItModena

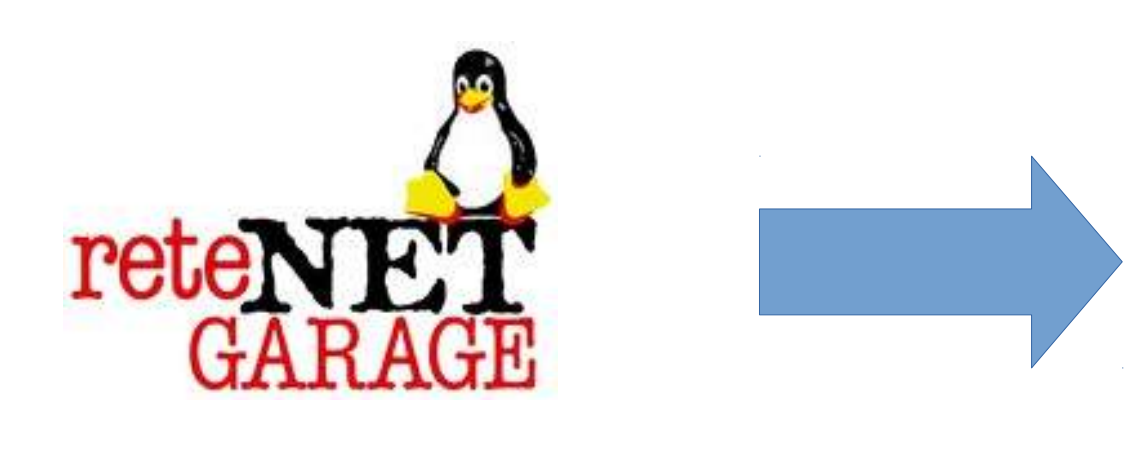

2004 2016

### Cosa si può trovare in **Palestra Digitale**

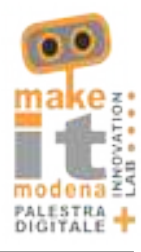

### Uno spazio di lavoro condiviso

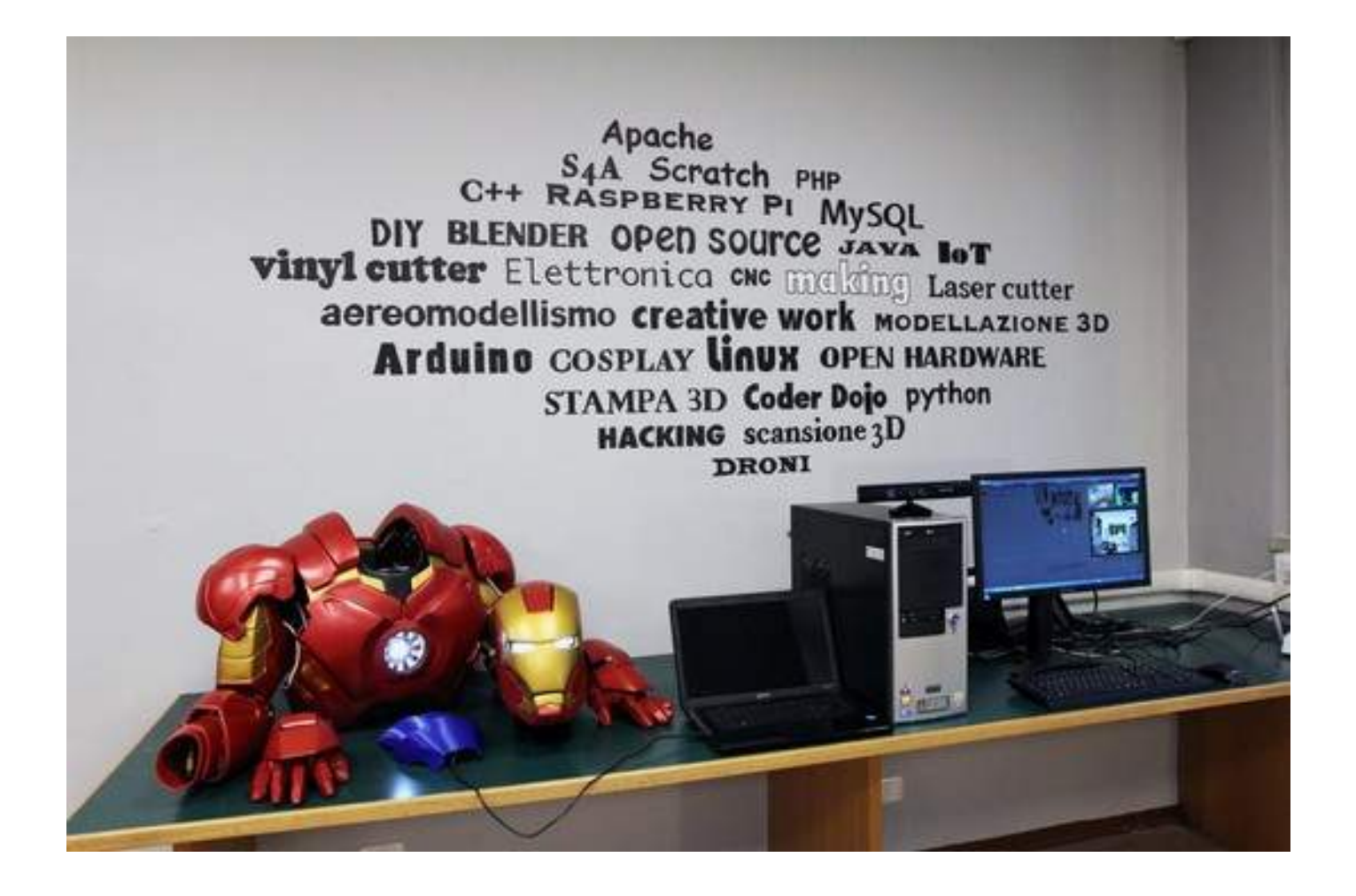

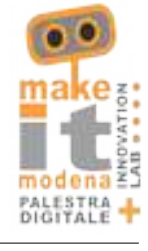

### Dei macchinari

• Stampante 3D

• Taglio Laser

• Scanner 3D

• Fresa CNC

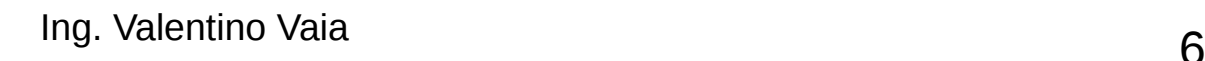

… ma questi sono solo dei macchinari

### Supporto alla progettazione

• Competenza

• Esperienza

● Contatti

Una conoscenza condivisa è un aiuto alla comunità

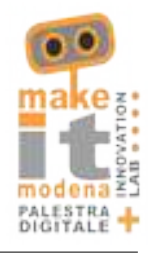

### Le stampanti 3D del laboratorio

Progetto Open

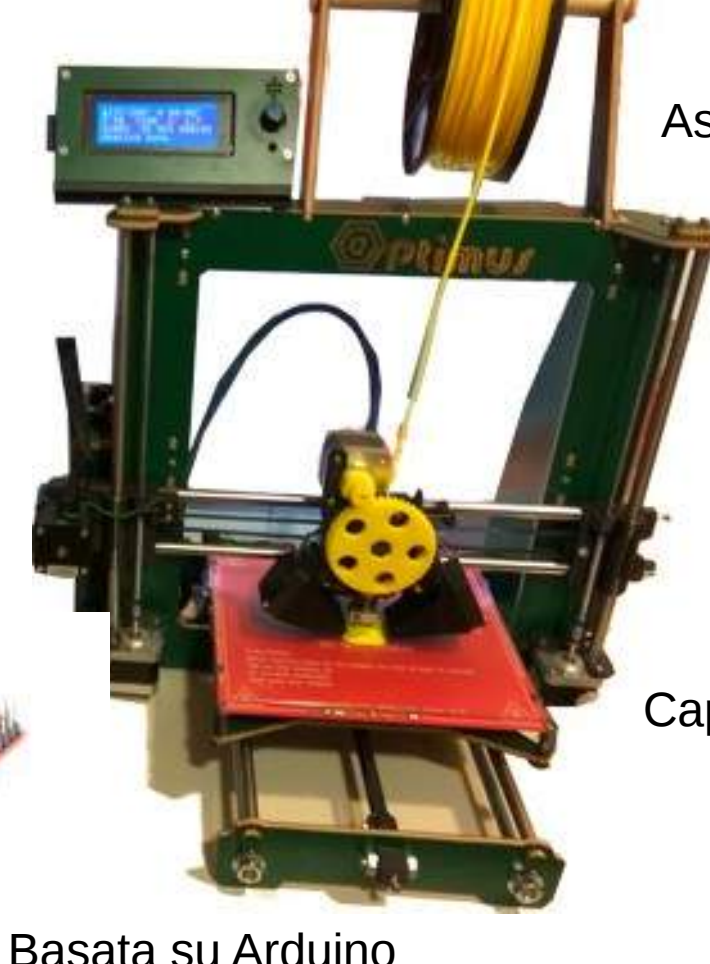

Assemblata dai maker del laboratorio

Capacità di gestire polimeri particolari

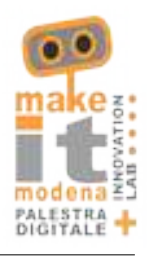

### La Laser Cutter

Prodotto cinese

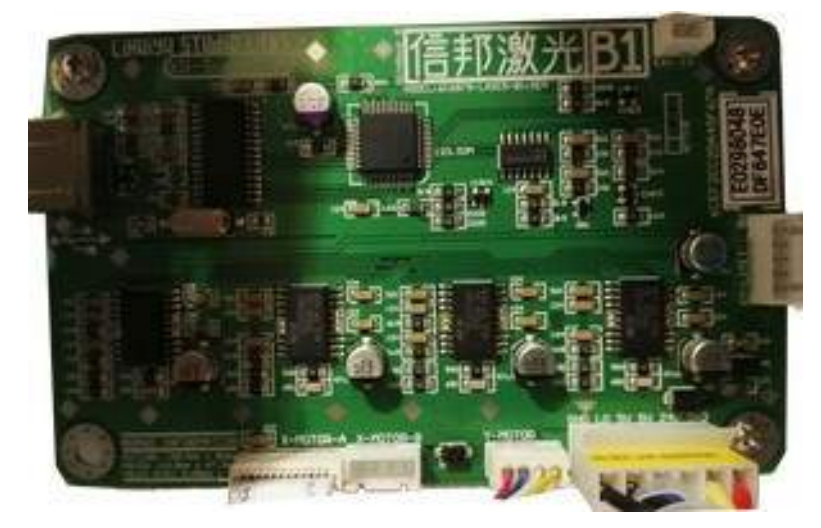

Software di gestione proprietario e con forti limitazioni Hardware proprietario quindi Closed Source

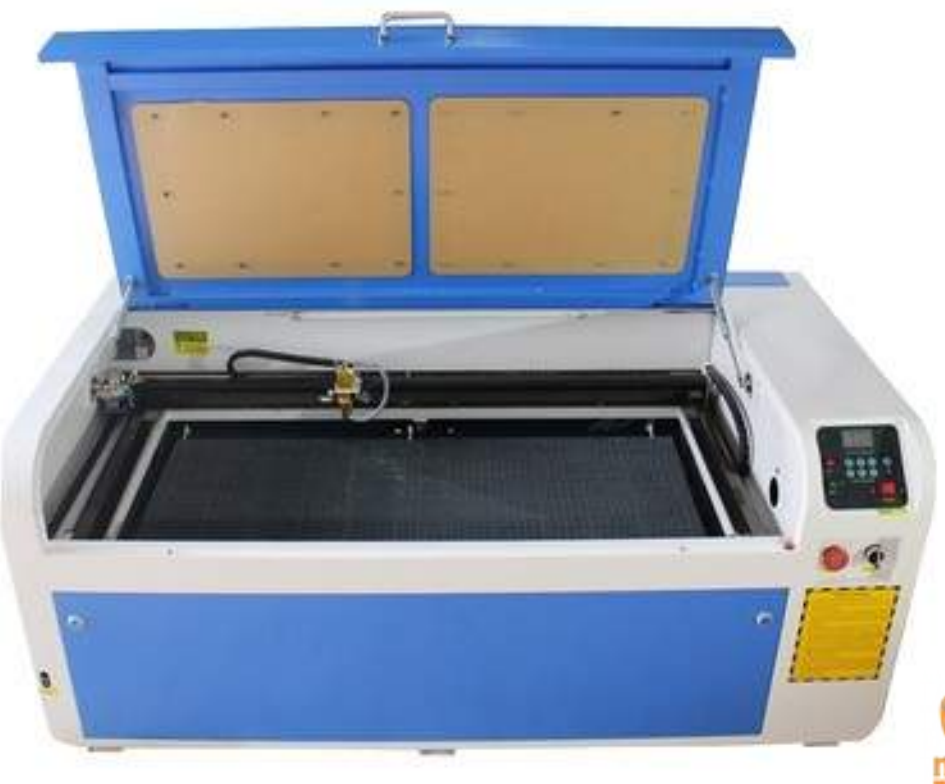

Lato sicurezza fisica non gestito in modo idoneo

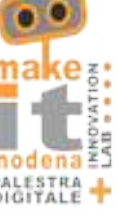

### La laser cutter

#### Attività di reverse engineering

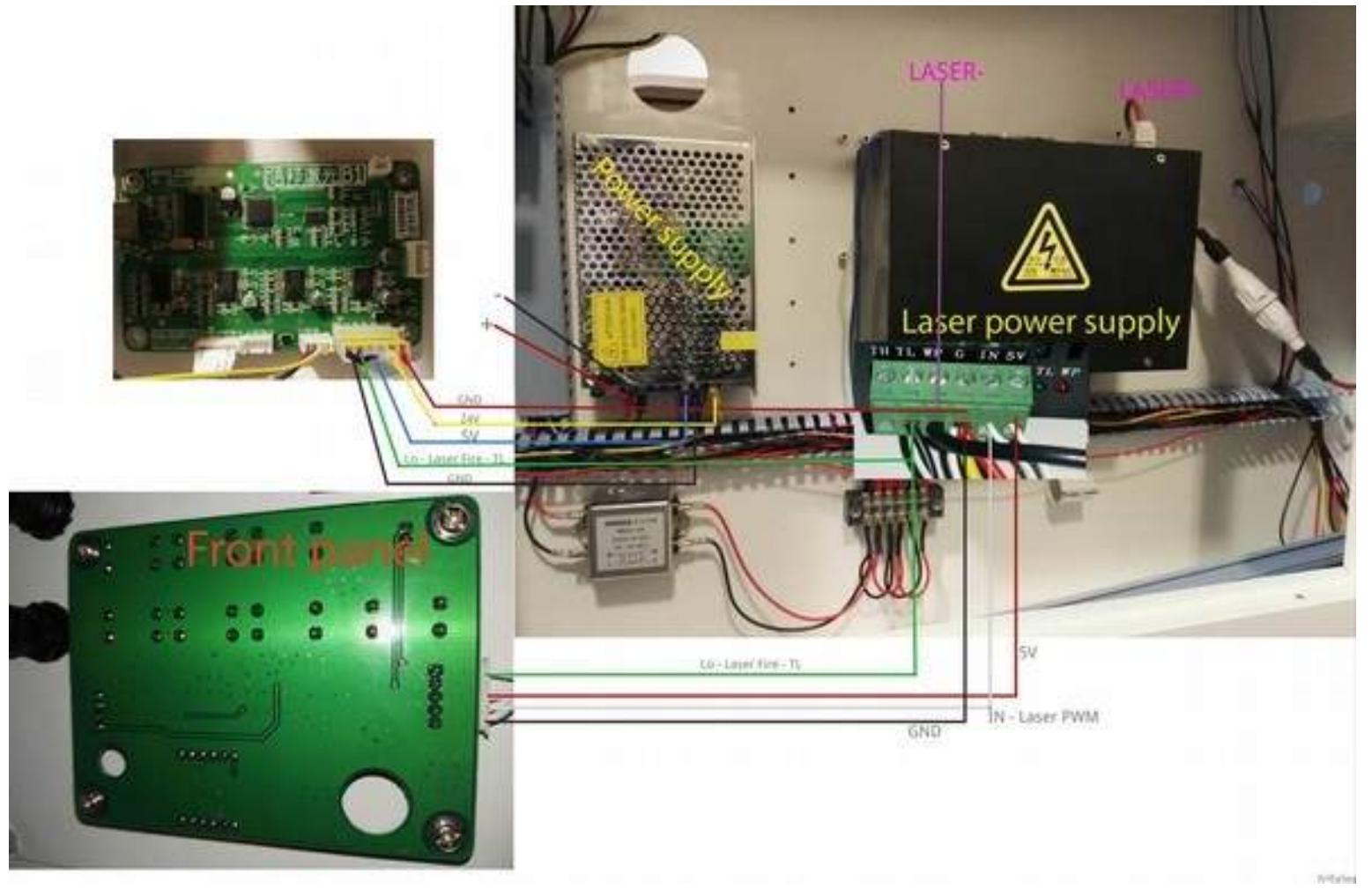

PALESTI<br>DIGITAL

### La laser cutter

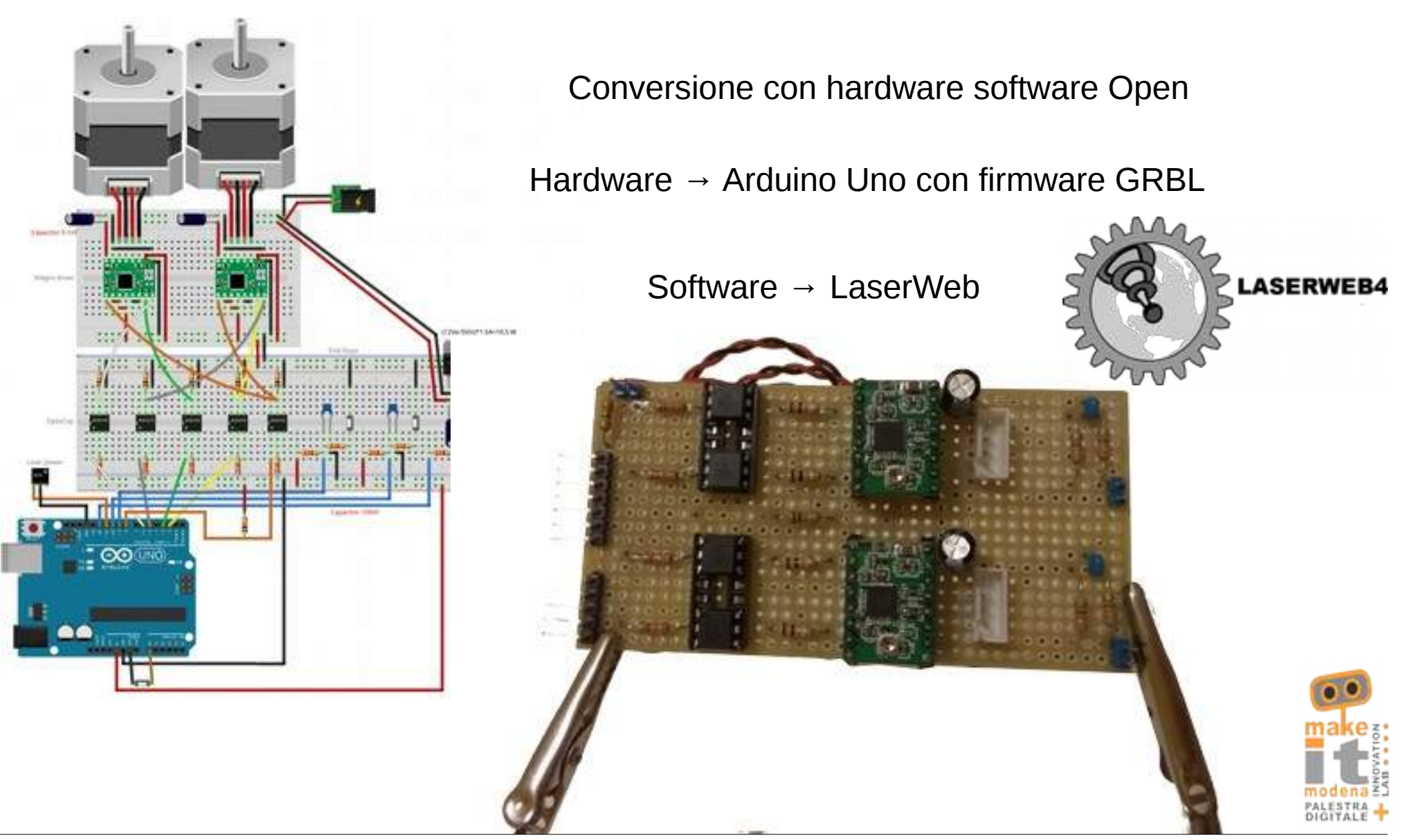

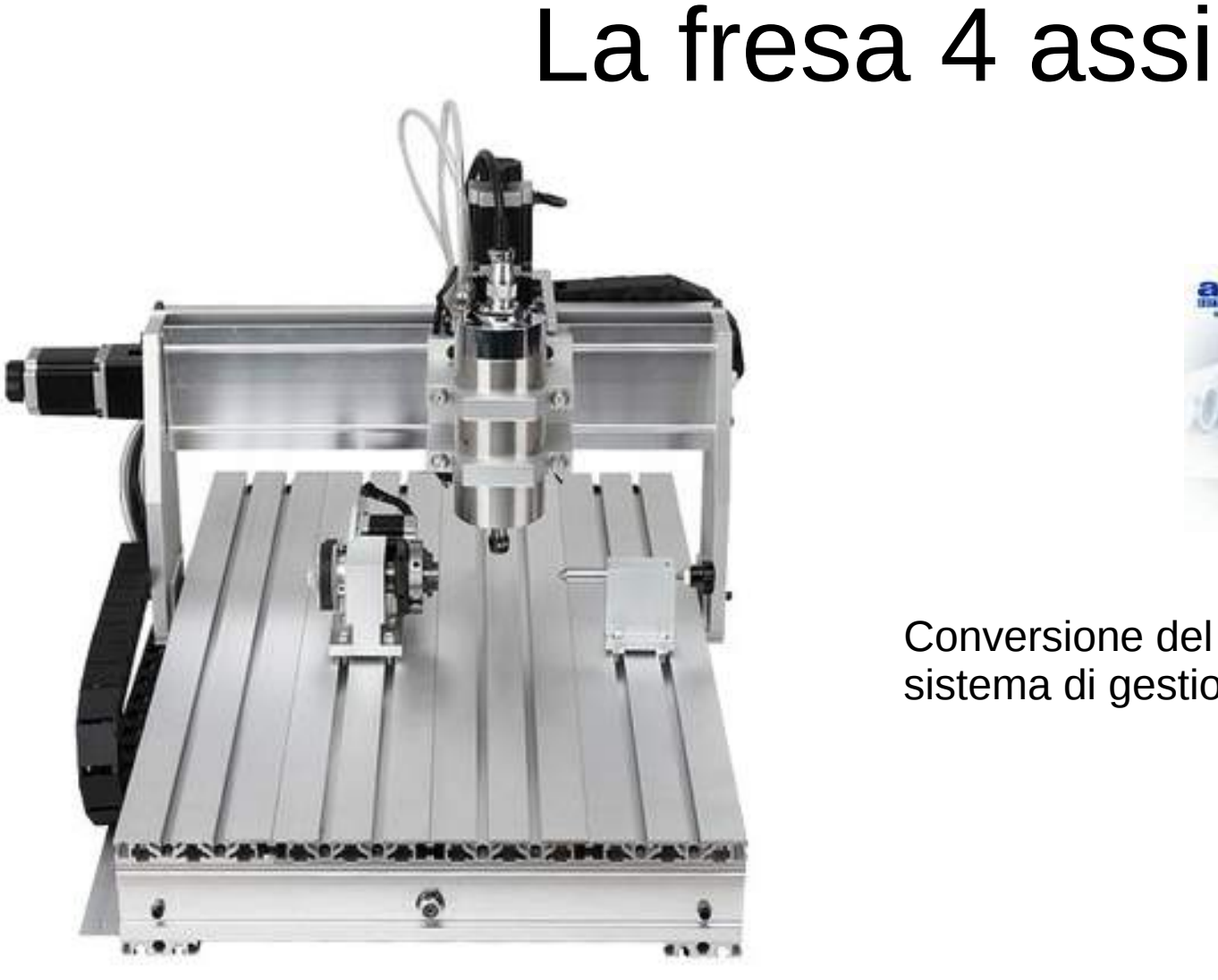

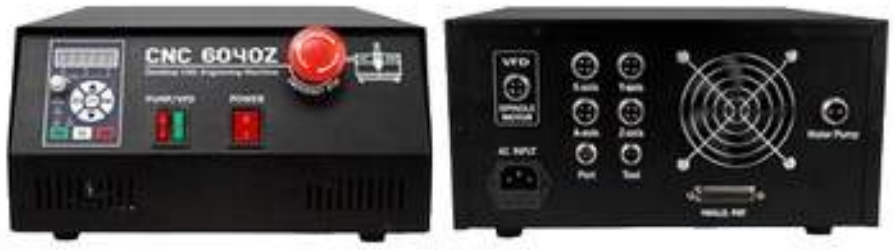

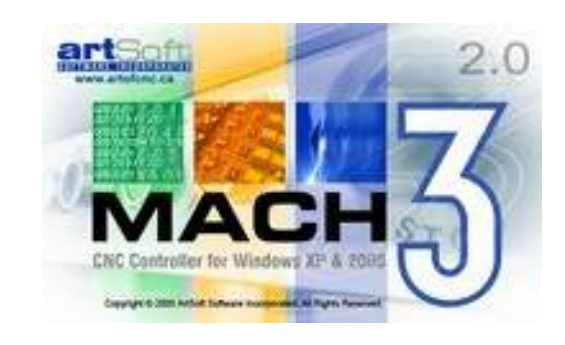

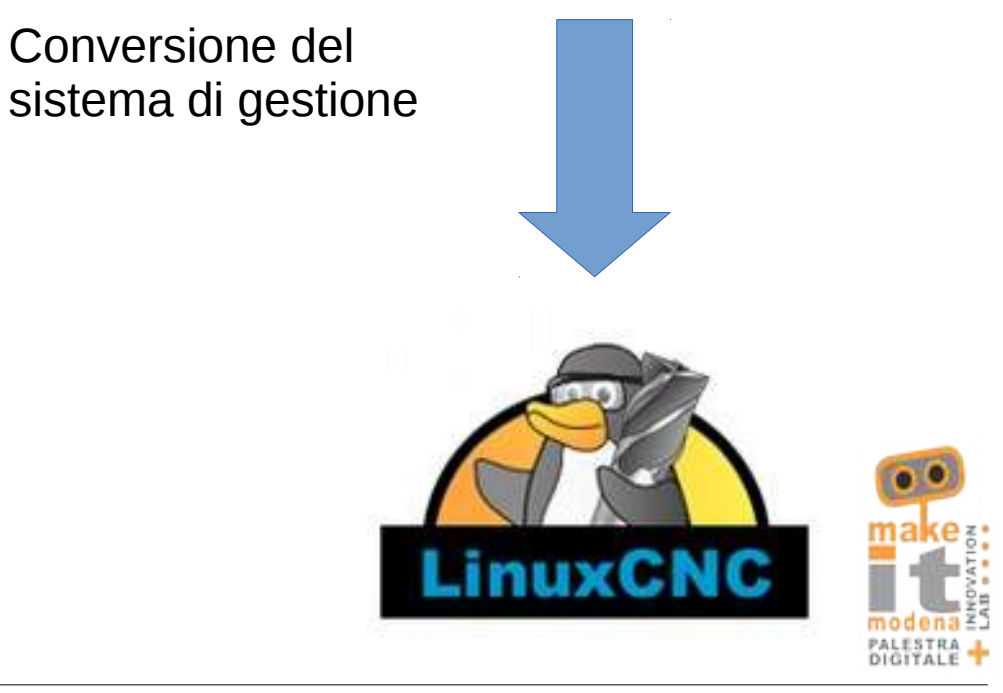

### Smart Evolution

Messa a punto di un metodo di lavoro condiviso

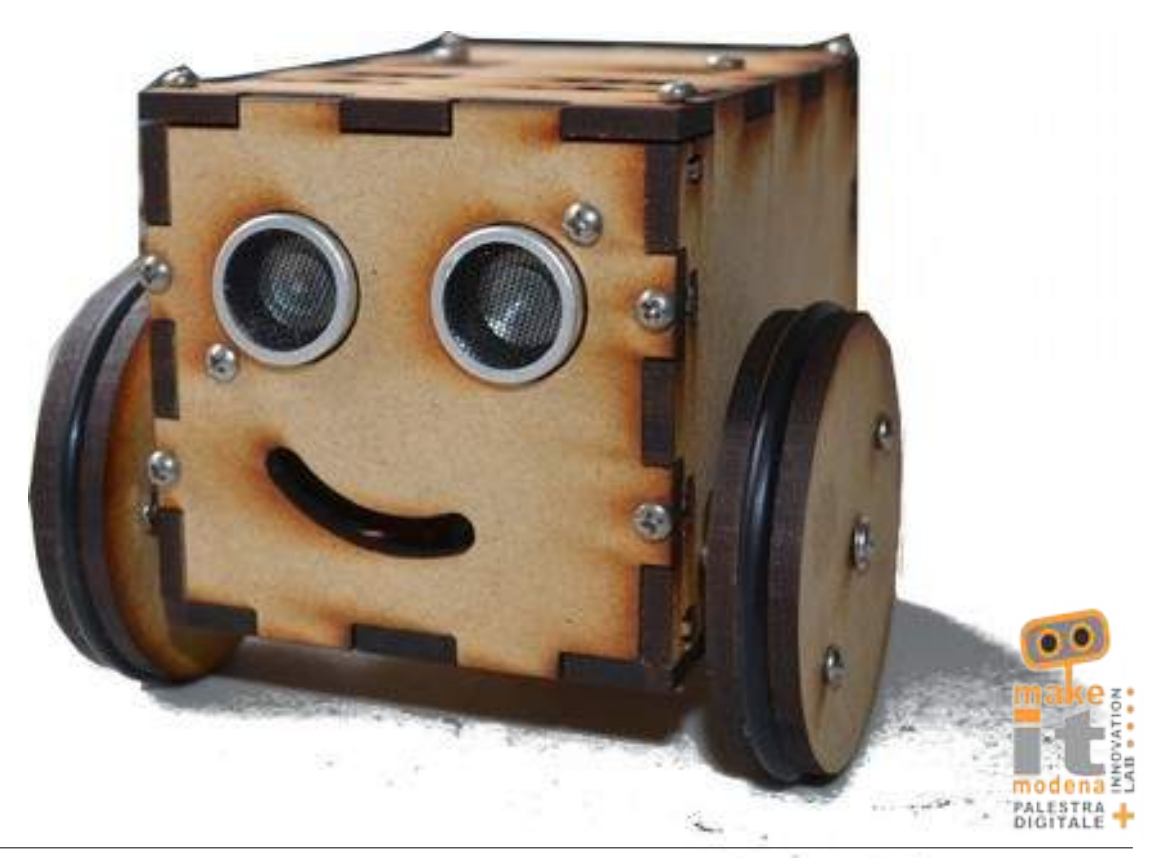

Il caso d'uso : Poppet

### Chi si è evoluto

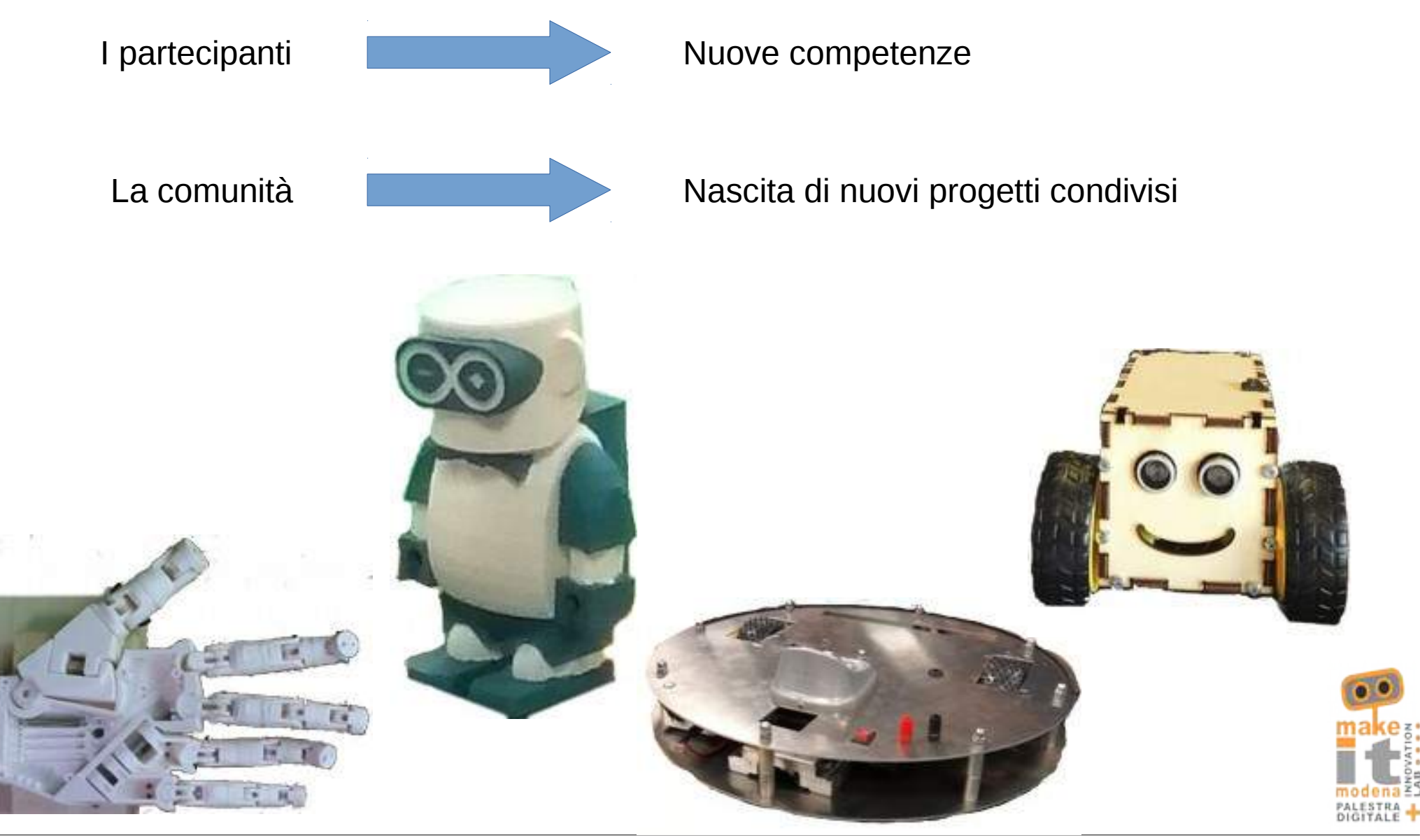

### Smart Evolution II

Caso d'uso: domotica

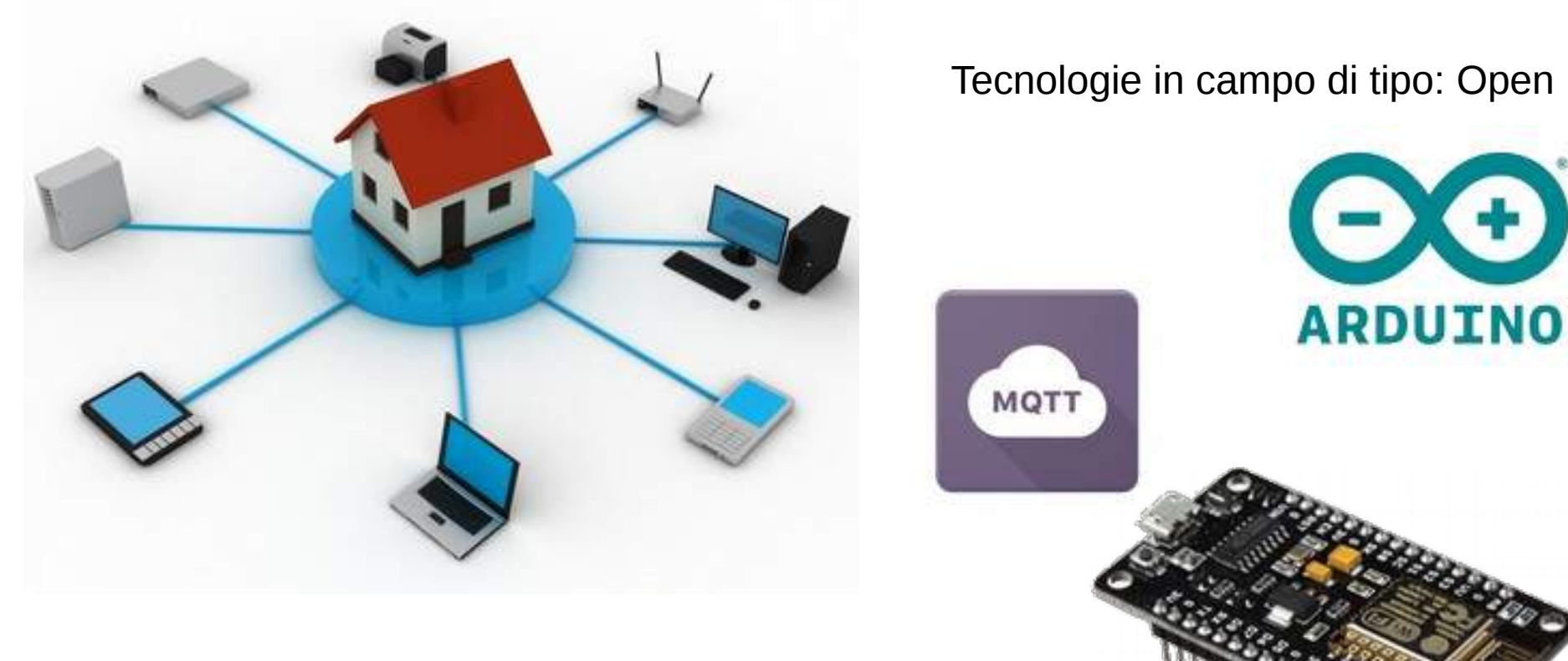

Tecnologie in campo di tipo: Open

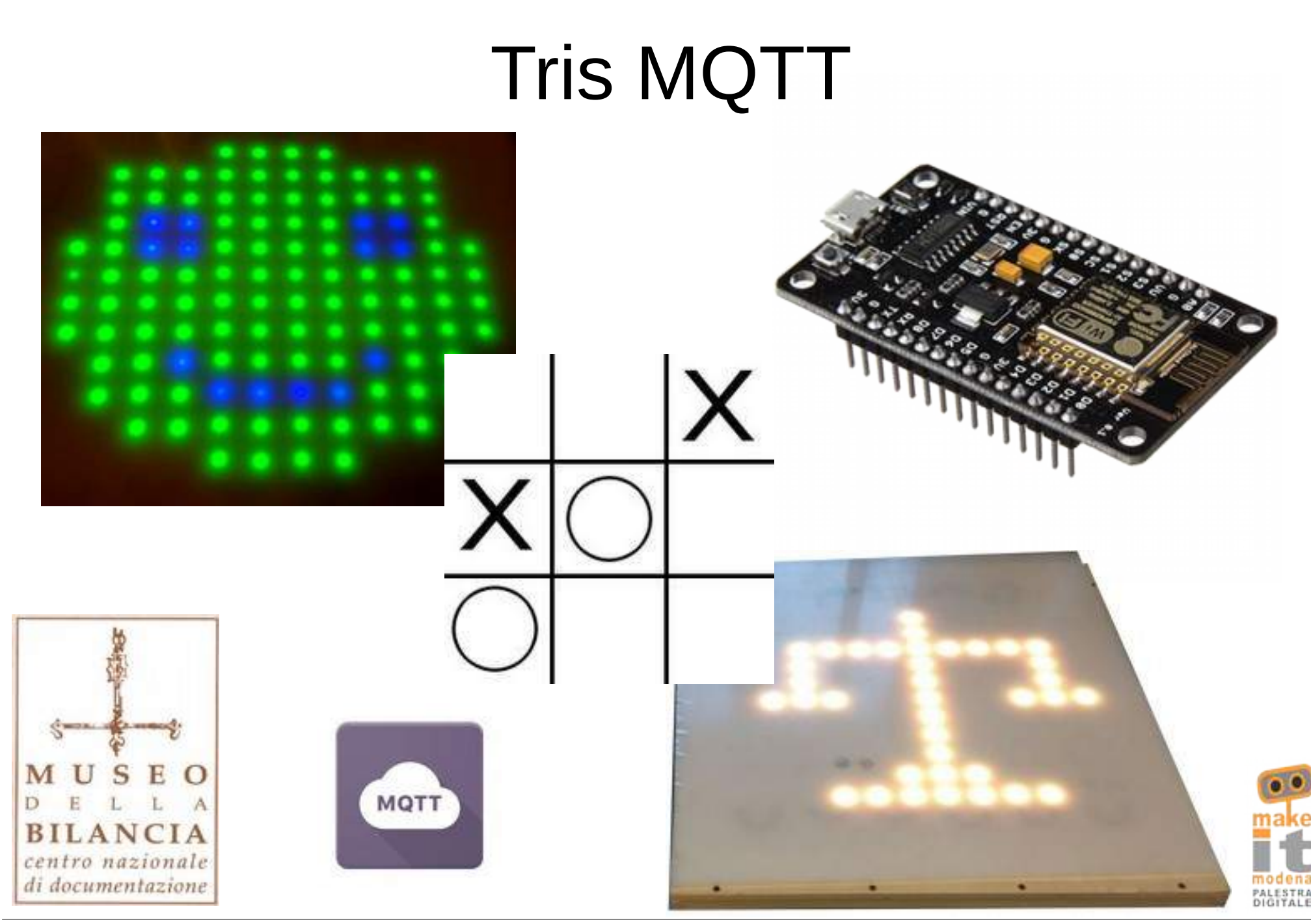

### Workshop didattica creativa

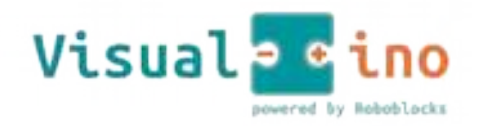

Visual programming environment for Arduino

#### **Heriffer Chickman**

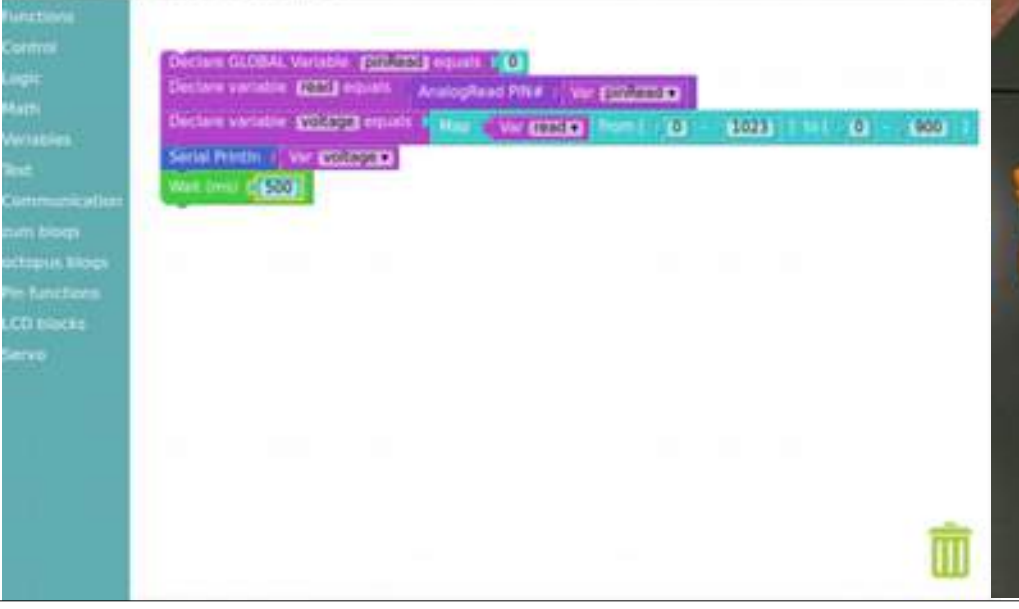

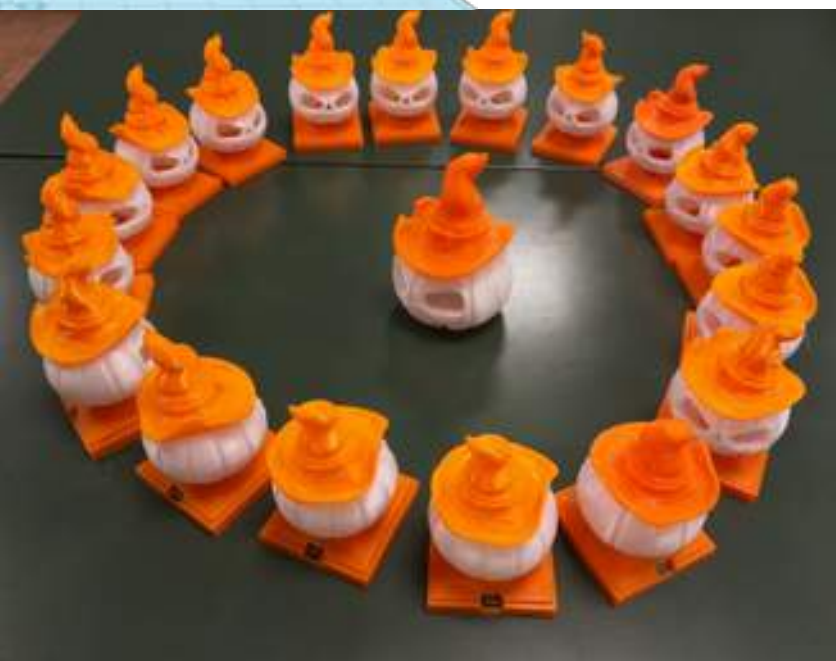

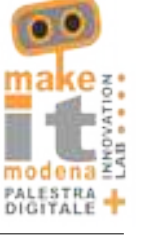

### GPS Tracker Open

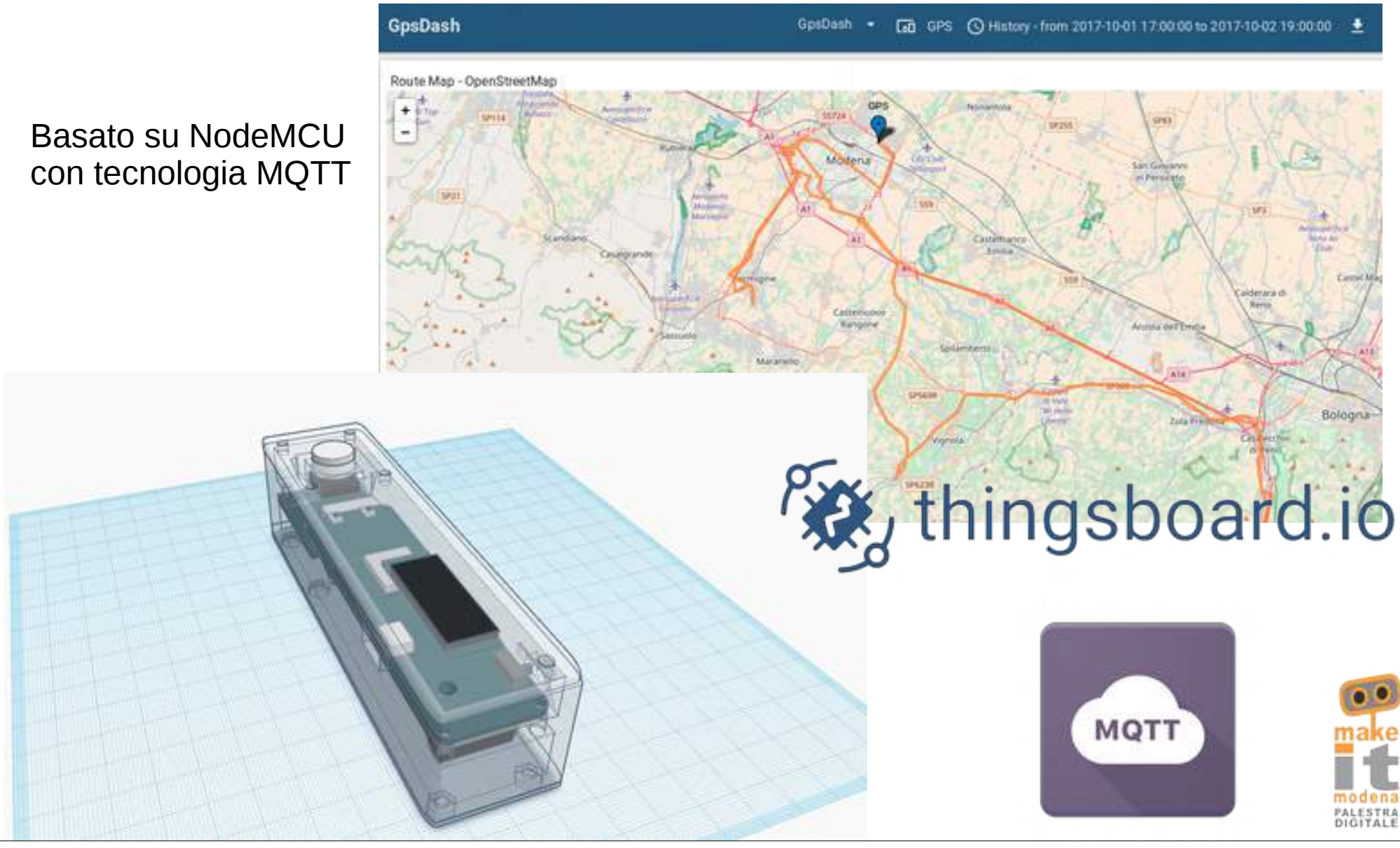

# Contatti

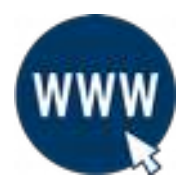

www.facebook.com/makeitmodena

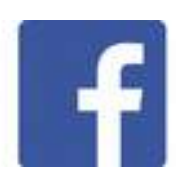

www.makeitmodena.it

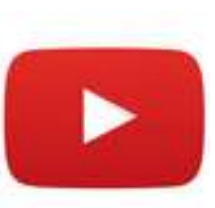

www.youtube.com/channel/UC8S4Sghm\_7h0dtrSPuyGGnA/videos

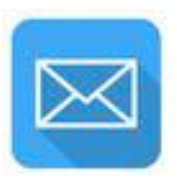

info@makeitmodena.it

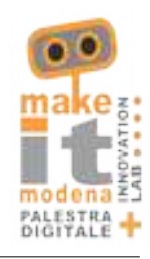

# Grazie per l'attenzione

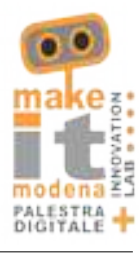